## **Arranging Screenings**

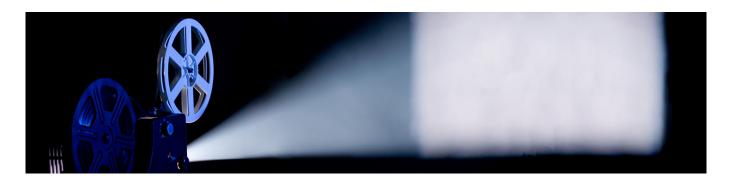

Online reservations for **Viewing Booths** or requests to use the **Yale Film Archive Screening Room** (for groups of 22 or fewer people) should be submitted <a href="here">here</a> [1]. All visitors must bring Yale ID cards. The screening room is intended for research purposes, and can't be used for public or routine class screenings.

To inquire about the use of a **35mm or 16mm film** from the Yale Film Archive <u>film print collection</u> [2], contact <u>Brian Meacham</u> [3] (203.432.2798) as early as possible. For public screenings on campus using Yale Film Archive prints, <u>submit a proposal</u> [4] by the deadline.

Most Yale Film Archive material is intended for **classroom use only**. For public screenings—including symposia and academic conferences—the presenter must secure Public Performance Rights from the distributor.

**Learn more about how to arrange screenings at Yale <u>here</u> [5].** The helpful page includes information on arranging rooms, media, and tech support.

Source URL: https://web.library.vale.edu/film/arranging-screenings

## Links

[1] https://schedule.yale.edu/reserve/spaces/film [2] https://web.library.yale.edu/film/film-collection [3] ma ilto:brian.meachacmmmmmedu [4] https://web.library.yale.edu/film/partnerships [5] https://film.yale.edu/arranging-a-screening